## **SQL Cheat Sheet: FUNCTIONS and Implicit JOIN**

| Command             | Syntax                                                                                                    | Description                                                                                                    | Example                                                                                                    |
|---------------------|----------------------------------------------------------------------------------------------------|----------------------------------------------------------------------------------------------------|----------------------------------------------------------------------------------------------------|
| COUNT               | <pre>SELECT COUNT(column_name) FROM table_name WHERE condition;</pre>                                                                                        | COUNT function returns the number of rows that match a specified criterion.                                                                                                    | SELECT COUNT(dep_id) FROM employees;                                                                       |
| AVG                 | SELECT AVG(column_name) FROM table_name WHERE condition;                                                                                                    | AVG function returns the average value of a numeric column.                                                                                                    | SELECT AVG(salary) FROM employees;                                                                         |
| SUM                 | <pre>SELECT SUM(column_name) FROM table_name WHERE condition;</pre>                                                                                          | $\ensuremath{SUM}$ function returns the total sum of a numeric column.                                                                                                    | SELECT SUM(salary) FROM employees;                                                                         |
| MIN                 | <pre>SELECT MIN(column_name) FROM table_name WHERE condition;</pre>                                                                                          | MIN function returns the smallest value of the SELECTED column.                                                                                                    | SELECT MIN(salary) FROM employees;                                                                         |
| MAX                 | <pre>SELECT MAX(column_name) FROM table_name WHERE condition;</pre>                                                                                          | MAX function returns the largest value of the SELECTED column.                                                                                                    | SELECT MAX(salary) FROM employees;                                                                         |
| ROUND               | <pre>SELECT ROUND(2number, decimals, operation) AS RoundValue;</pre>                                                                                         | ROUND function rounds a number to a specified number of decimal places.                                                                                                    | SELECT ROUND(salary) FROM employees;                                                                       |
| LENGTH              | <pre>SELECT LENGTH(column_name) FROM table;</pre>                                                                                                    | LENGTH function returns the length of a string (in bytes).                                                                                                    | SELECT LENGTH(f_name) FROM employees;                                                                      |
| UCASE               | <pre>SELECT UCASE(column_name) FROM table;</pre>                                                                                                    | UCASE function displays the column name in each table in uppercase.                                                                                                    | <pre>SELECT UCASE(f_name) FROM employees;</pre>                                                            |
| LCASE               | <pre>SELECT LCASE(column_name) FROM table;</pre>                                                                                                    | LCASE function displays the column name in each table in lowercase.                                                                                                    | SELECT LCASE(f_name) FROM employees;                                                                       |
| DISTINCT            | SELECT DISTINCT column_name FROM table;                                                                                                    | DISTINCT function is used to display data without duplicates.                                                                                                    | <pre>SELECT DISTINCT UCASE(f_name) FROM employees;</pre>                                                   |
| DAY                 | SELECT DAY(column_name) FROM table                                                                                                    | DAY function returns the day of the month for a given date.                                                                                                    | <pre>SELECT DAY(b_date) FROM employees where emp_id = 'E1002';</pre>                                       |
| CURRENT_DATE        | SELECT CURRENT_DATE;                                                                                                    | CURRENT_DATE is used to display the current date.                                                                                                    | SELECT CURRENT_DATE;                                                                                       |
| DATEDIFF()          | SELECT DATEDIFF(date1, date2);                                                                                                    | DATEDIFF() is used to calculate the difference<br>between two dates or time stamps. The default<br>value generated is the difference in number of<br>days.                                                                                                 |                                                                                                    |
| FROM_DAYS()         | <pre>SELECT FROM_DAYS(number_of_days);</pre>                                                                                                    | FROM_DAYS() is used to convert a given number of days to YYYY-MM-DD format.                                                                                                    | <pre>SELECT FROM_DAYS(DATEDIFF(CURRENT_DATE, date_column)) FROM table;</pre>                               |
| DATE_ADD()          | <pre>SELECT DATE_ADD(date, INTERVAL n type);</pre>                                                                                                    | DATE_ADD() is used to calculate the date after lapse of mentioned number of units of date type, i.e. if n=3 and type=DAY, the result is a date 3 days after what is mentioned in date column. The type valiable can also be months or years.               | <pre>SELECT DATE_ADD(date, INTERVAL 3 DAY);;</pre>                                                         |
| DATE_SUB()          | <pre>SELECT DATE_SUB(date, INTERVAL n type);</pre>                                                                                                    | DATE_SUB() is used to calculate the date prior to the record date by mentioned number of units of date type, i.e. if n=3 and type=DAY, the result is a date 3 days before what is mentioned in date column. The type valiable can also be months or years. | <pre>SELECT DATE_SUB(date, INTERVAL 3 DAY);;</pre>                                                         |
| Subquery            | SELECT column_name [, column_name ] FROM table1 [, table2 ] WHERE column_name OPERATOR (SELECT column_name [, column_name ] FROM table1 [, table2 ] [WHERE]) | used in the main query as a condition to further                                                                                                    | SELECT * FROM ( SELECT emp id, f name,                                                                     |
| Implicit Inner Join | <pre>SELECT column_name(s) FROM table1, table2 WHERE table1.column_name =</pre>                                                                              | Implicit Inner Join combines two or more records but displays only matching values in                                                                                                    | SELECT * FROM employees WHERE job_id IN (SELECT job_ident FROM jobs);  SELECT * FROM employees, jobs where |
|                     | <pre>table2.column_name;  SELECT column_name(s) FROM table1, table2;</pre>                                                                                   | both tables. Inner join applies only the specified columns.  Implicit Cross Join is defined as a Cartesian product where the number of rows in the first table is multiplied by the number of rows in the second table.                                    | <pre>employees.job_id = jobs.job_ident;  SELECT * FROM employees, jobs;</pre>                              |
|                     |                                                                                                    |                                                                                                    |                                                                                                    |

## Author(s)

<u>Lakshmi Holla</u> <u>Abhishek Gagneja</u>

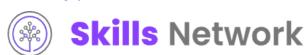

## Changelog

| Date       | Version | Changed by       | <b>Change Description</b> |
|------------|---------|------------------|---------------------------|
| 2023-10-03 | 1.3     | Steve Hord       | QA pass with edits        |
| 2023-10-01 | 1.2     | Abhishek Gagneja | Updated the document      |
| 2023-05-04 | 1.1     | Benny Li         | Formatting changes        |
| 2021-07-28 | 1.0     | Lakshmi Holla    | Initial Version           |